要参与USDT,您可以按照以下步骤进行操作:

 打开一个加密货币交易所帐户:首先,您需要注册一个加密货币交易所的帐户。 流行的加密货币交易所包括Binance、Coinbase和Bitget等。

完成KYC(知识产权)验证:在注册交易所帐户后,您可能需要通过提交身份证 明文件和地址证明文件来完成KYC验证。这是为了遵守反洗钱(AML)和了解您的 客户(KYC)规定。

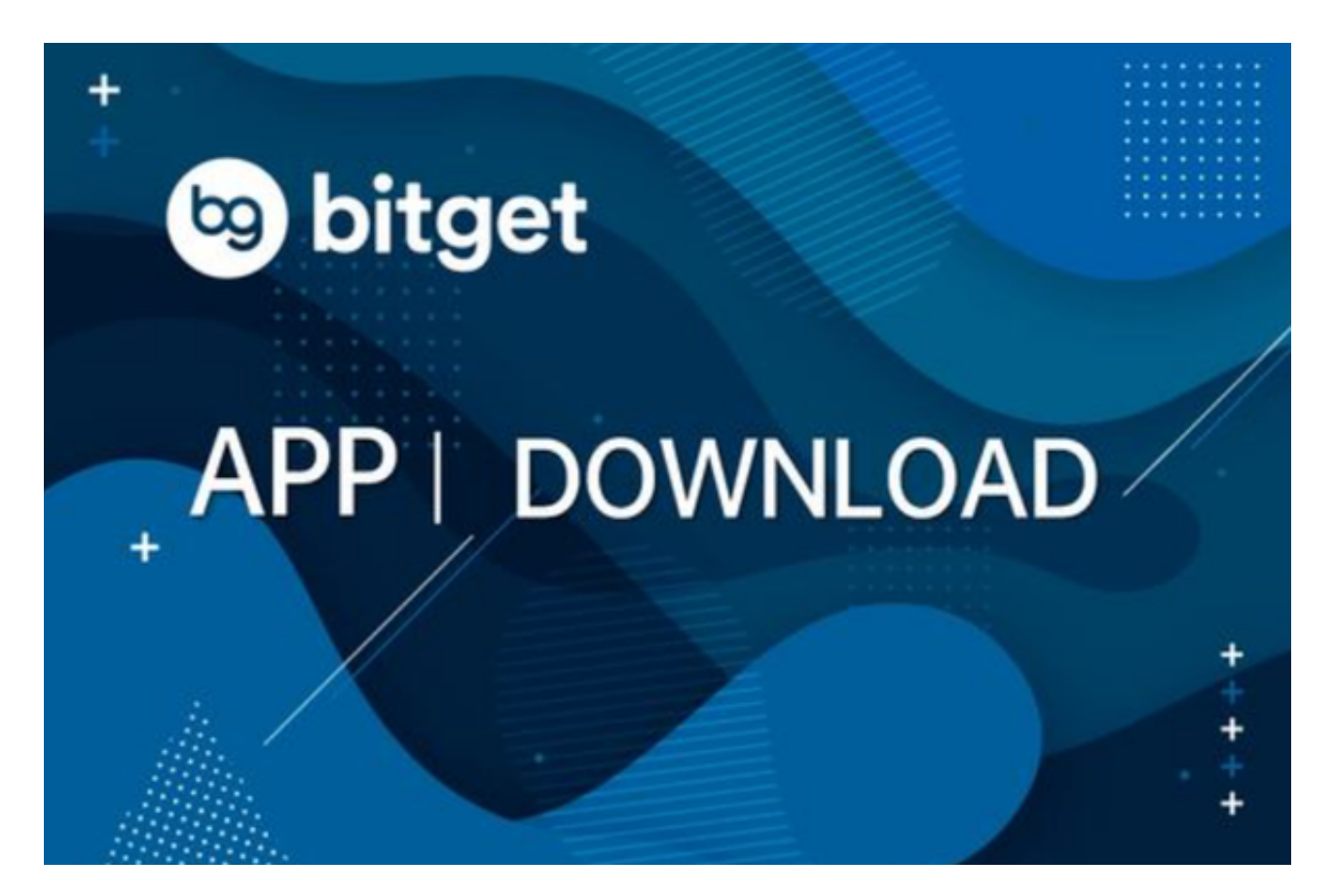

 充值:一旦您的交易所帐户已经通过验证,您可以将合适的法定货币或其他数字 货币充值到您的帐户中。一些交易所提供银行转账或信用卡存款选项,而其他交易 所只接受加密货币存款。

 购买USDT:一旦您的帐户已经充值,您可以使用您的资金购买USDT。您可以在 交易所的交易页面上找到USDT,并使用市场订单或限价订单来执行购买交易。

 保管和存储:购买USDT后,您需要决定如何存储和保管您的资产。您可以选择将 USDT保留在交易所的钱包中,或将其转移到自己的硬件钱包或软件钱包中以增加 安全性。

 请注意,参与加密货币交易和持有数字资产涉及风险,您应该在参与之前进行适 当的研究和了解。另外,根据您所在的国家/地区,可能会有适用的法律和规定限制 您参与加密货币。

 比如Bitget,首先,选择你想要充值的法币和你想要购买的加密货币。根据所在国 家的监管,用户可以使用第三方服务供应商向 Bitget 账户充值 30 多种法币,包括美元、欧元、英镑、港币、日元和澳元。请注意,单笔交易必须在 40.55 到 40548.71 美元之间。

 充值成功后,用户就可以通过法币来购买加密货币,包括 BTC、ETH、USDT、LTC、EOS、XRP、BCH、ETC 和 TRX 等热门加密货币。之后用户可以选择第三方服务供应商,点击"购买"。

第二步:身份信息验证

 通过 Banxa、Mercuryo、Xanpool 等第三方服务供应商,用户可以选择包括 Visa、Master、Apple Pay、Google Pay 在内的支付方式。我们所有合作的第三 方服务供应商都十分有信誉且非常受欢迎,并以其在数字货币行业的安全规范而闻 名,除此外它们的交易处理速度也十分迅速。

首先,用户必须在第三方服务供应商的网站上验证身份信息。示例如下:

 用户通过验证后即可完成支付。用户需要向第三方服务供应商支付费用以及链上 转账费用,费用取决于你购买的币种数量。Bitget 平台不收取任何费用。

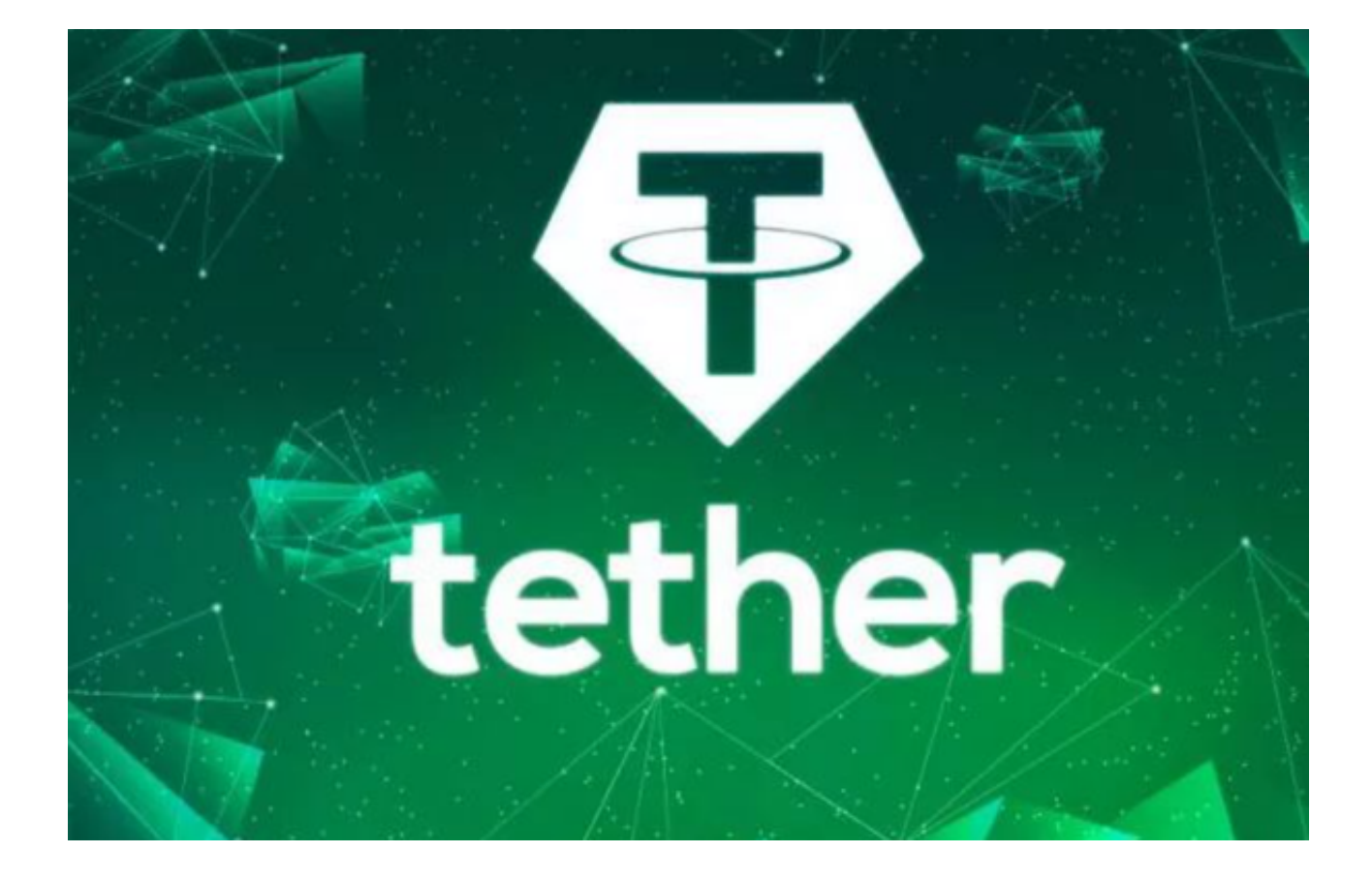

第三步:二次验证财务记录和交易细节

 用户在第三方服务供应商平台上完成支付后,加密货币将在大约 2 至 10 分钟内充值到用户的 Bitget 现货账户。

 当交易完成后,用户可以在 Bitget 上查看财务记录,了解更多细节。用户也可以在第三方服务供应商网站查看。